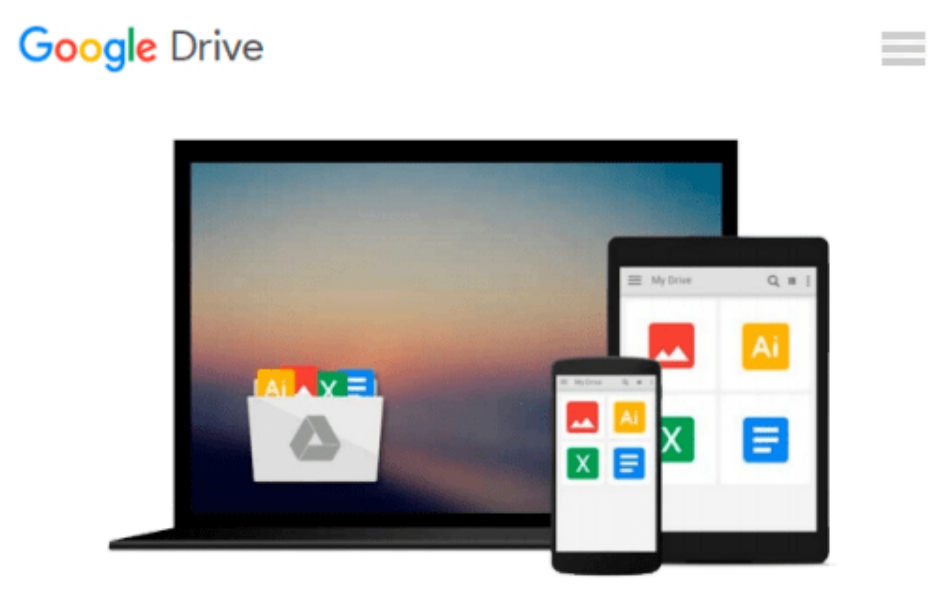

# **Microsoft Office Word 2010 QuickSteps**

*Marty Matthews*

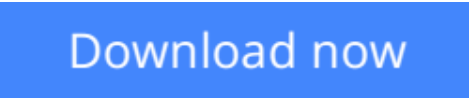

[Click here](http://bookengine.site/go/read.php?id=0071634878) if your download doesn"t start automatically

## **Microsoft Office Word 2010 QuickSteps**

#### Marty Matthews

#### **Microsoft Office Word 2010 QuickSteps** Marty Matthews

#### **Step-by-Step, Full-Color Graphics!**

Start using Word 2010 right away--the QuickSteps way. Color screenshots and clear instructions make it easy to ramp up on the latest release of Microsoft's powerful word processing application. Follow along and quickly learn how to create and format documents, add tables, charts, and graphics, use mail merge, collaborate with others, save Word documents as web pages, and much more. Get up to speed on Word 2010 in no time with help from this practical, fast-paced guide.

#### **Use these handy guideposts:**

- Shortcuts for accomplishing common tasks
- Need-to-know facts in concise narrative
- Helpful reminders or alternate ways of doing things
- Bonus information related to the topic being covered
- Errors and pitfalls to avoid

**L** [Download](http://bookengine.site/go/read.php?id=0071634878) [Microsoft Office Word 2010 QuickSteps ...pdf](http://bookengine.site/go/read.php?id=0071634878)

**[Read Online](http://bookengine.site/go/read.php?id=0071634878)** [Microsoft Office Word 2010 QuickSteps ...pdf](http://bookengine.site/go/read.php?id=0071634878)

#### **From reader reviews:**

#### **Raymond Striegel:**

What do you regarding book? It is not important along? Or just adding material when you require something to explain what your own problem? How about your free time? Or are you busy individual? If you don't have spare time to do others business, it is make one feel bored faster. And you have extra time? What did you do? Everyone has many questions above. They must answer that question due to the fact just their can do that will. It said that about guide. Book is familiar in each person. Yes, it is appropriate. Because start from on jardín de infancia until university need that Microsoft Office Word 2010 QuickSteps to read.

#### **Nicholas Tapia:**

Here thing why this particular Microsoft Office Word 2010 QuickSteps are different and trustworthy to be yours. First of all looking at a book is good but it really depends in the content of it which is the content is as yummy as food or not. Microsoft Office Word 2010 QuickSteps giving you information deeper including different ways, you can find any book out there but there is no reserve that similar with Microsoft Office Word 2010 QuickSteps. It gives you thrill looking at journey, its open up your own eyes about the thing that will happened in the world which is probably can be happened around you. It is easy to bring everywhere like in park, café, or even in your approach home by train. In case you are having difficulties in bringing the printed book maybe the form of Microsoft Office Word 2010 QuickSteps in e-book can be your alternate.

#### **Jose Williams:**

Spent a free the perfect time to be fun activity to complete! A lot of people spent their spare time with their family, or all their friends. Usually they accomplishing activity like watching television, planning to beach, or picnic inside the park. They actually doing same every week. Do you feel it? Would you like to something different to fill your free time/ holiday? Might be reading a book might be option to fill your no cost time/ holiday. The first thing you will ask may be what kinds of guide that you should read. If you want to test look for book, may be the publication untitled Microsoft Office Word 2010 QuickSteps can be fine book to read. May be it could be best activity to you.

#### **Justin Tapscott:**

Typically the book Microsoft Office Word 2010 QuickSteps has a lot details on it. So when you read this book you can get a lot of gain. The book was compiled by the very famous author. Tom makes some research prior to write this book. That book very easy to read you can find the point easily after looking over this book.

**Download and Read Online Microsoft Office Word 2010 QuickSteps Marty Matthews #4HM5UYPSAC3**

### **Read Microsoft Office Word 2010 QuickSteps by Marty Matthews for online ebook**

Microsoft Office Word 2010 QuickSteps by Marty Matthews Free PDF d0wnl0ad, audio books, books to read, good books to read, cheap books, good books, online books, books online, book reviews epub, read books online, books to read online, online library, greatbooks to read, PDF best books to read, top books to read Microsoft Office Word 2010 QuickSteps by Marty Matthews books to read online.

### **Online Microsoft Office Word 2010 QuickSteps by Marty Matthews ebook PDF download**

**Microsoft Office Word 2010 QuickSteps by Marty Matthews Doc**

**Microsoft Office Word 2010 QuickSteps by Marty Matthews Mobipocket**

**Microsoft Office Word 2010 QuickSteps by Marty Matthews EPub**